**Example Treatment Schematic** 

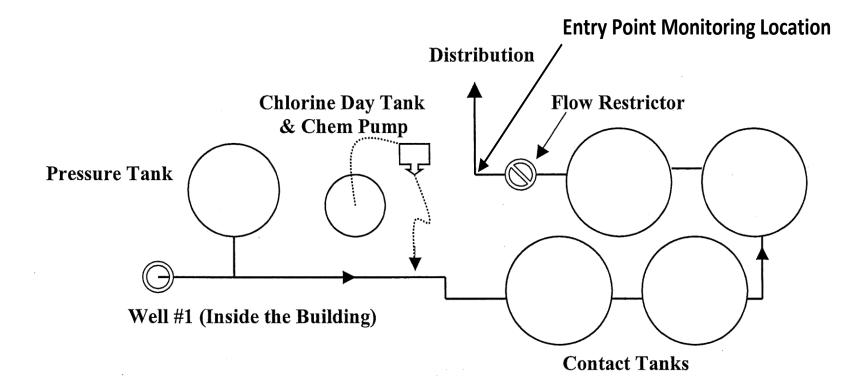